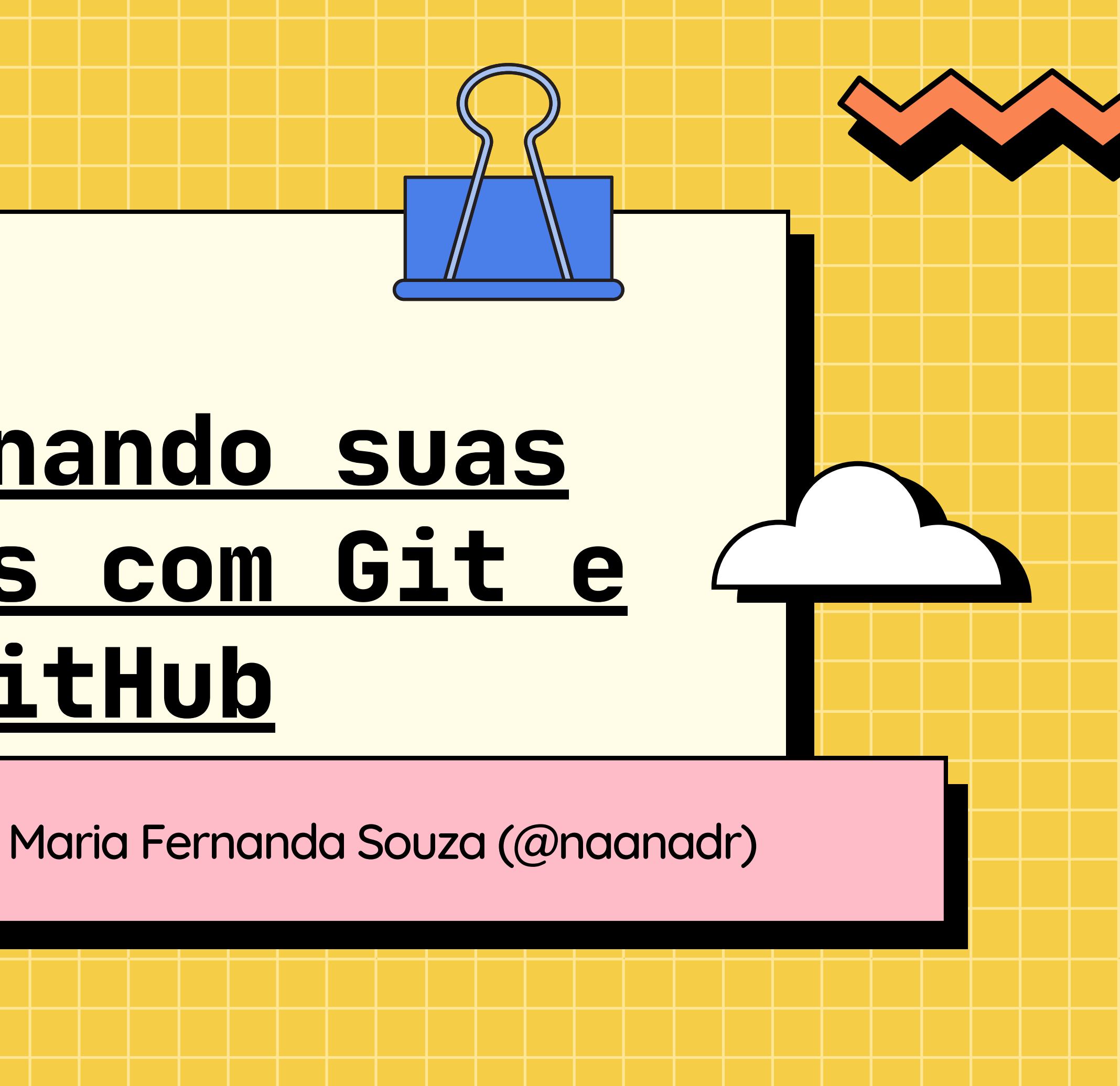

# **[Versionando](https://escoladedados.org/coda/coda2023/versionando-as-suas-analises-com-git-e-github/) suas [análises](https://escoladedados.org/coda/coda2023/versionando-as-suas-analises-com-git-e-github/) com Git e [GitHub](https://escoladedados.org/coda/coda2023/versionando-as-suas-analises-com-git-e-github/)**

# **Oie! Tudo beleza?**

Embaixadora de Inovação Cívica na OKBr Recifense, Mãe de pet, Cientista da computação pela UFRPE, Engenheira de dados na Jusbrasil, PyLadies Recife,

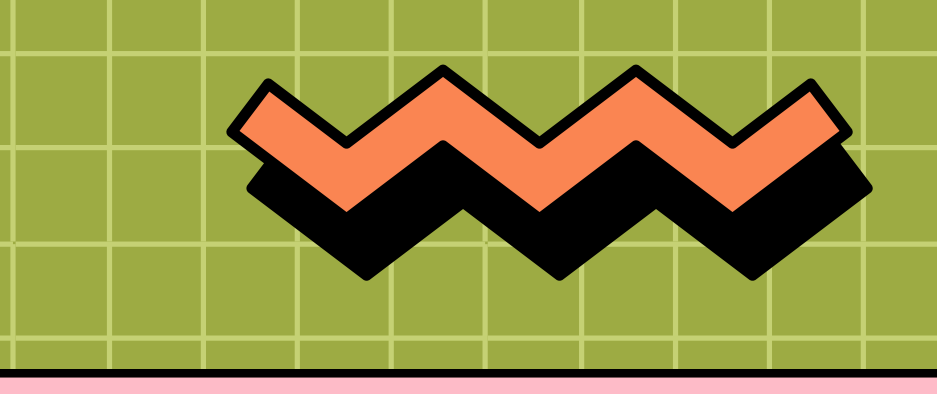

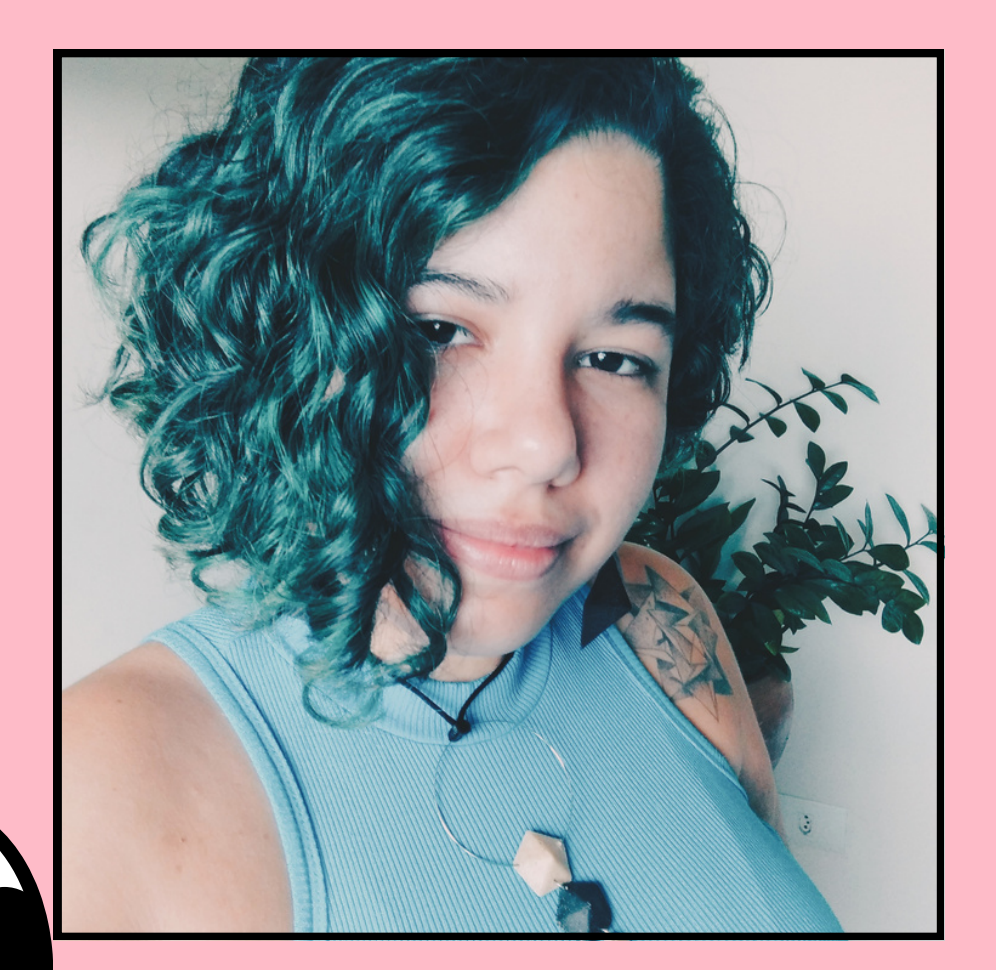

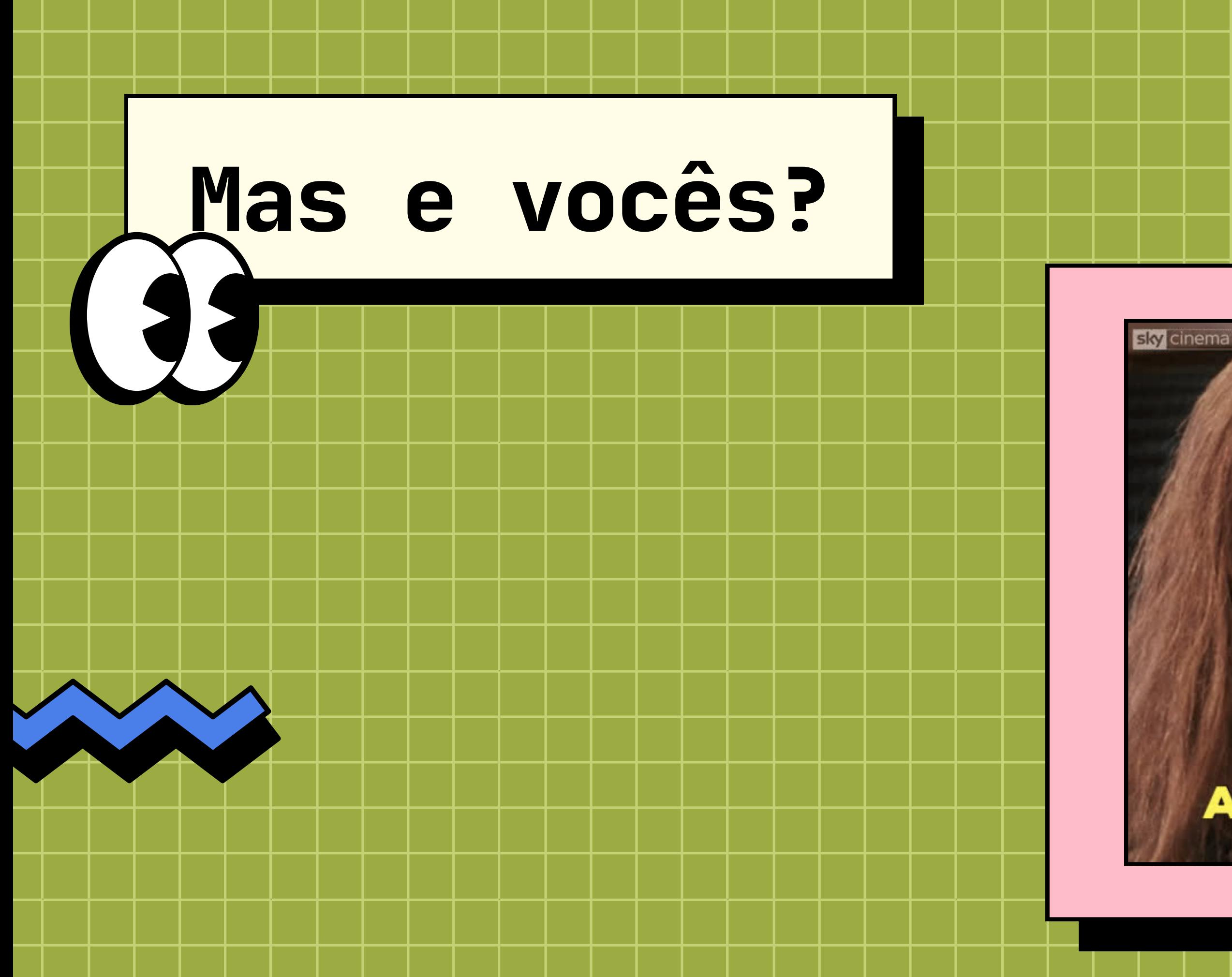

### AND... YOU ARE?

# **O que veremos hoje?**

- O que é versionamento?
- O que é Git?
- Como funciona o Git?
- O que é GitHub?
- Como funciona o GitHub?
- Colocando a mão na massa

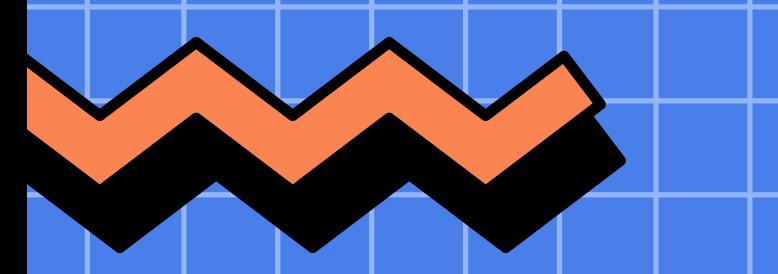

# **Versionamento**

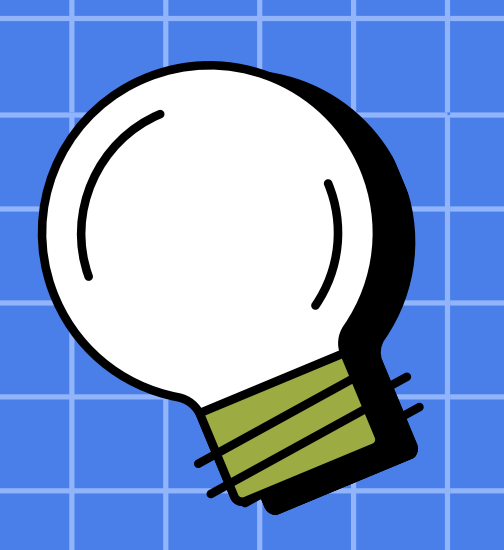

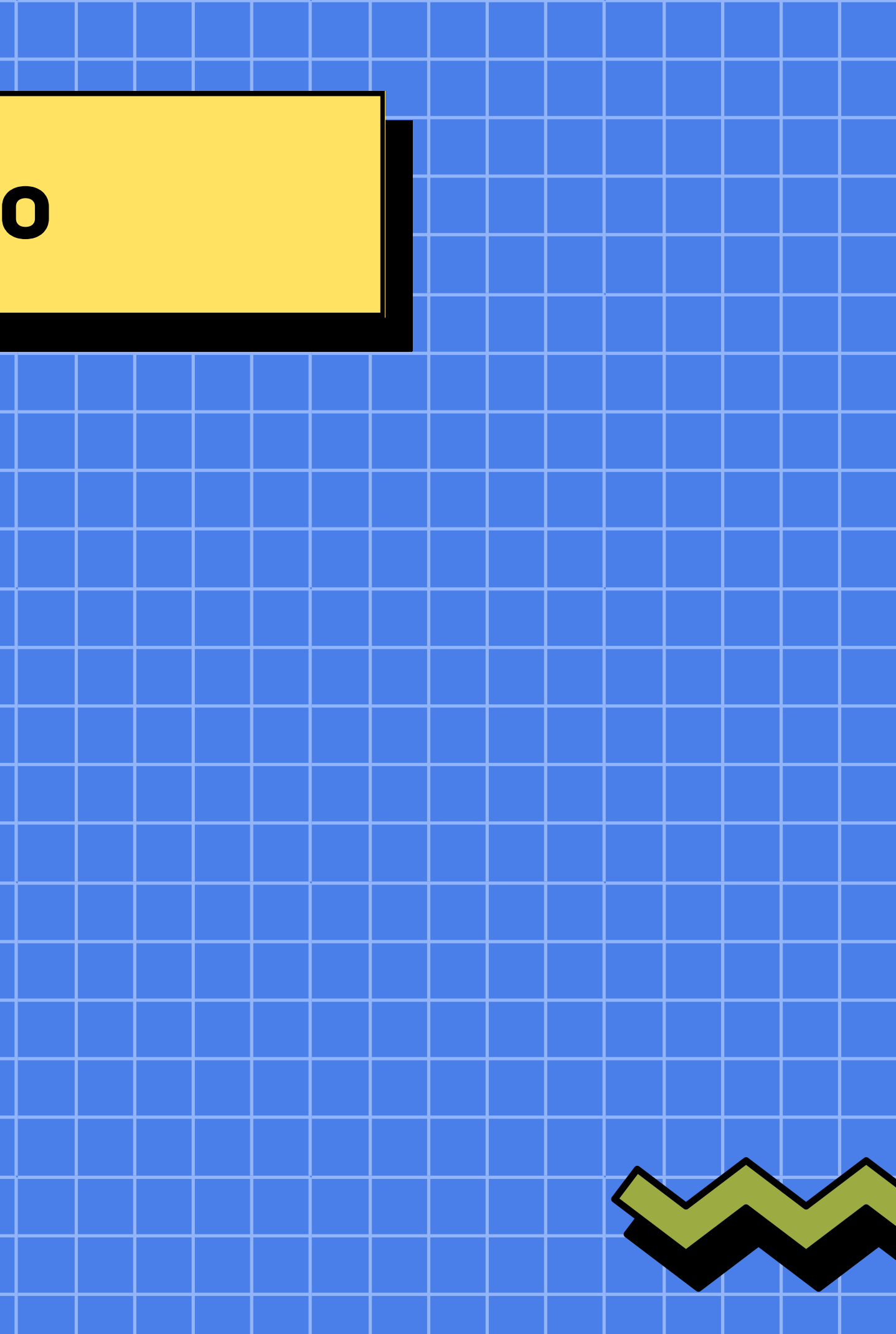

### **Versionamento**

Controle de **versões diferentes** do projeto que você está trabalhando, com **informações** sobre data, hora e o que aconteceu.

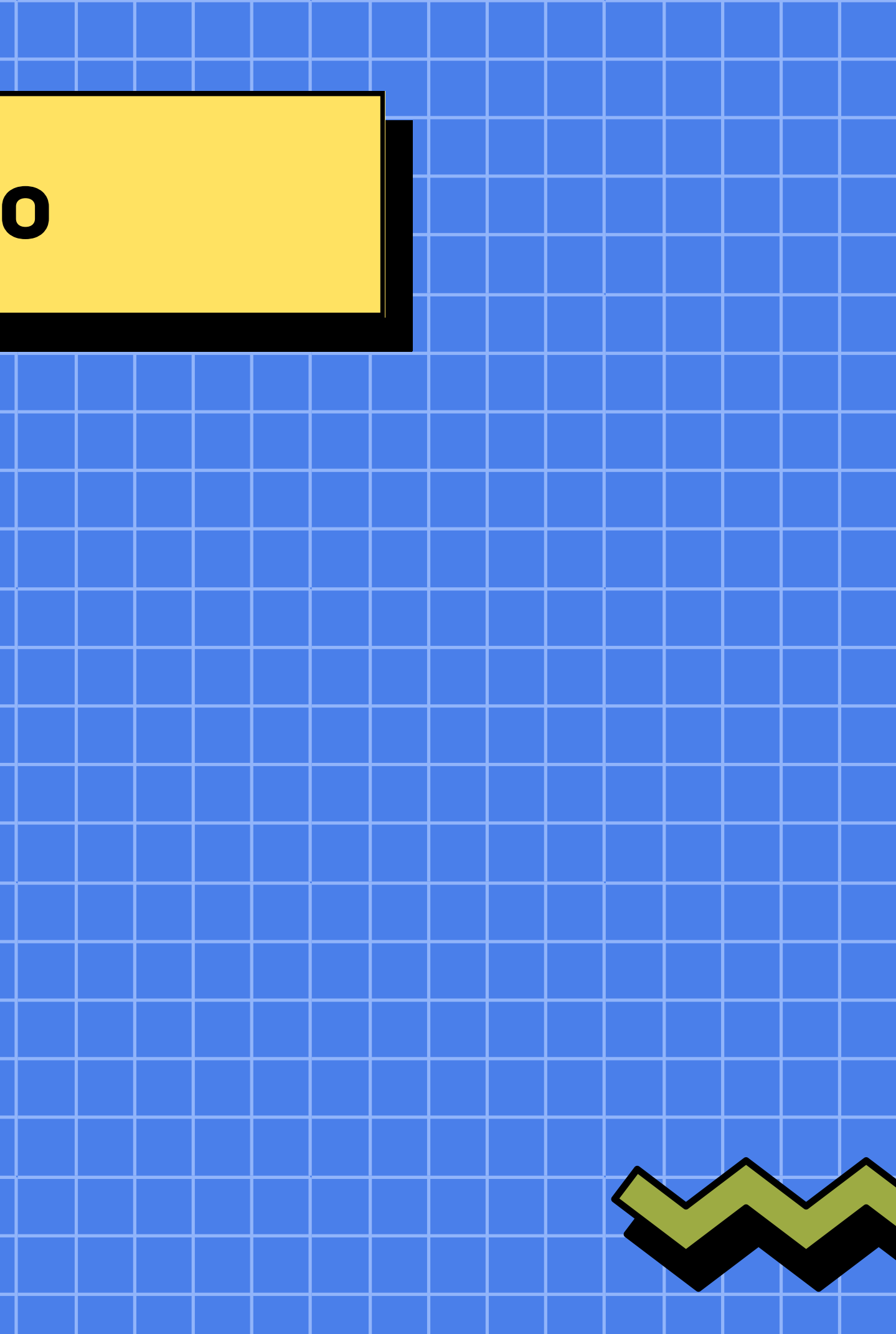

# **Versionamento**

Você

Controle de **versões diferentes** do projeto que você está trabalhando, com **informações** sobre data, hora e o que aconteceu.

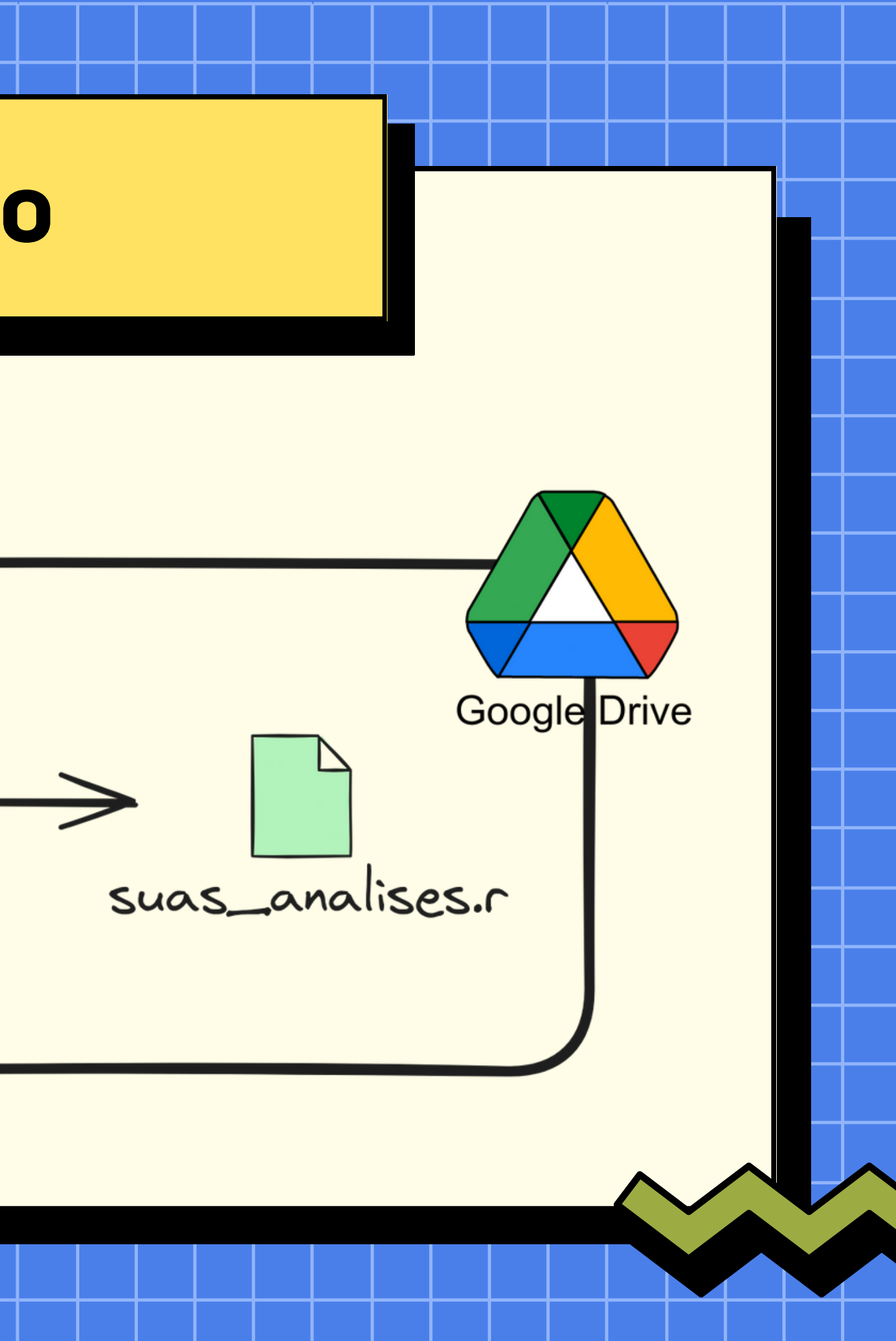

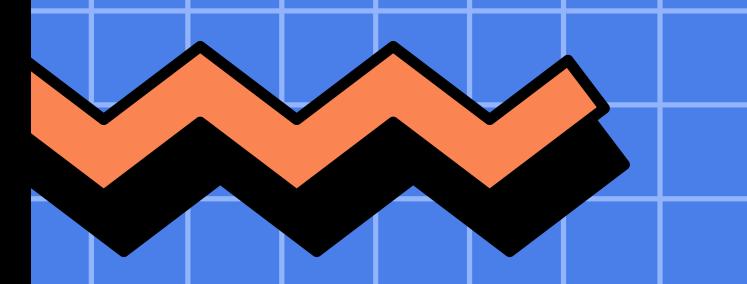

# **Versionamento / Git**

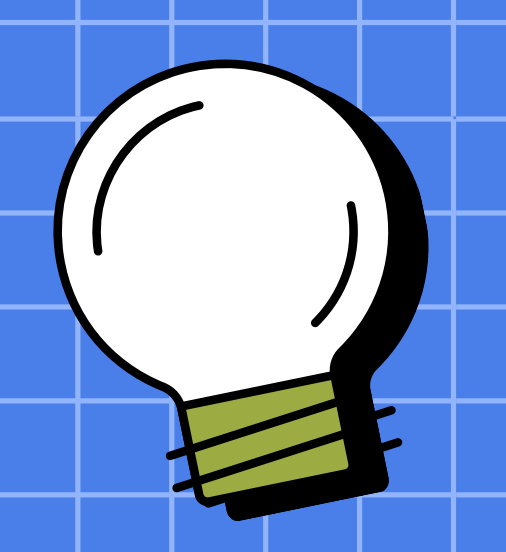

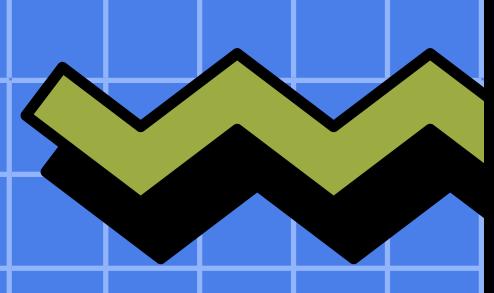

**Ferramenta** de Código Aberto utilizada para **gerenciar** de forma distribuída **versões** de projetos.

### Fonte: git-scm.com

# **Versionamento / Git**

# Instalando o Git

Disponível para download em todos os sistemas operacionais git-scm.com/downloads

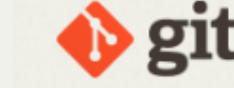

git -- fast-version-control

**About** 

**Documentation** 

**Downloads** 

**GUI Clients** Logos

The entire Pro Git book written by Scott Chacon and Ben Straub is available to read online for

free. Dead tree versions are available on

Amazon.com.

**Community** 

### **Downloads**

 $\bullet$  macOS

 $\Lambda$  Linux/Unix

Older releases are available and the Git source repository is on GitHub.

### **GUI Clients**

Git comes with built-in GUI tools (gitgui, gitk), but there are several thirdparty tools for users looking for a platform-specific experience.

View GUI Clients  $\rightarrow$ 

### **Git via Git**

If you already have Git installed, you can get the latest development version via Git itself:

interface.

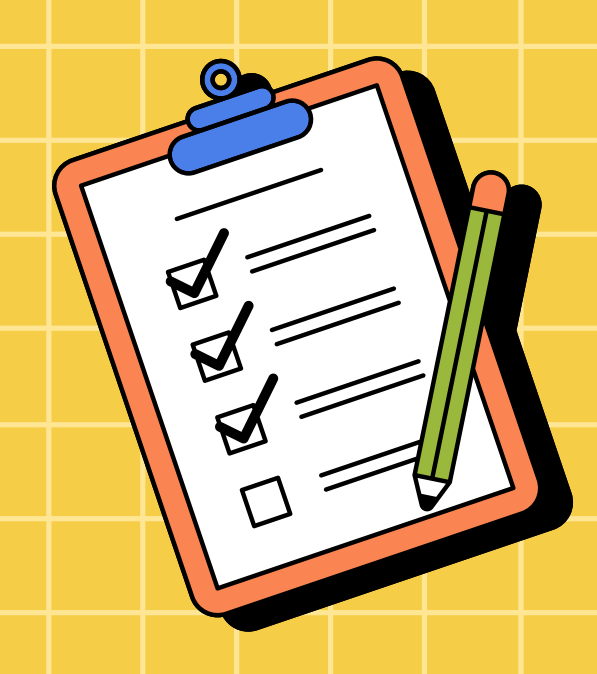

Q Search entire site...

### **A** Windows

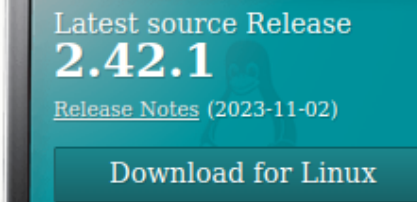

### **Logos**

Various Git logos in PNG (bitmap) and EPS (vector) formats are available for use in online and print projects.

### View Logos  $\rightarrow$

### git clone https://github.com/git/git

You can also always browse the current contents of the git repository using the web

# **Github**

Maior **repositório** de **projetos que utilizam o Git** como ferramenta de versionamento.

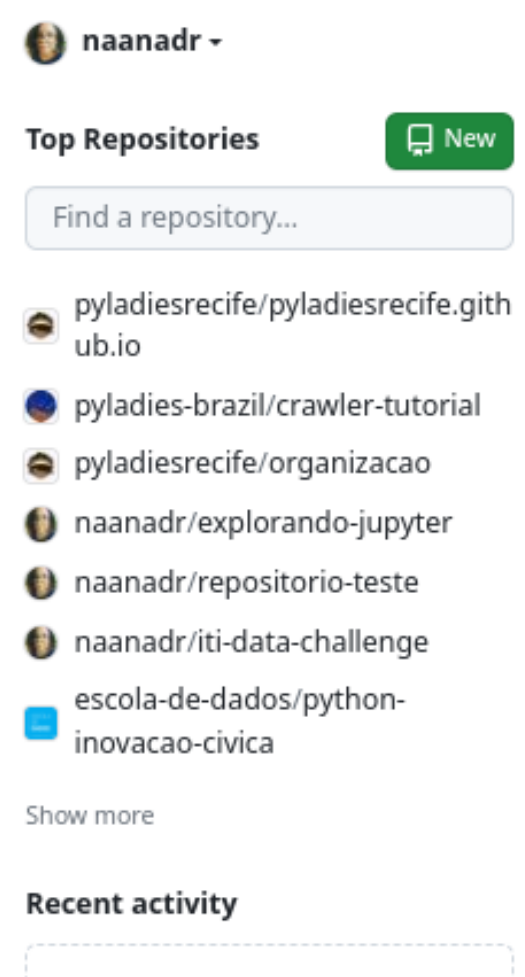

When you take actions across GitHub, we'll provide links to that activity here.

### **Your teams**

Find a team...

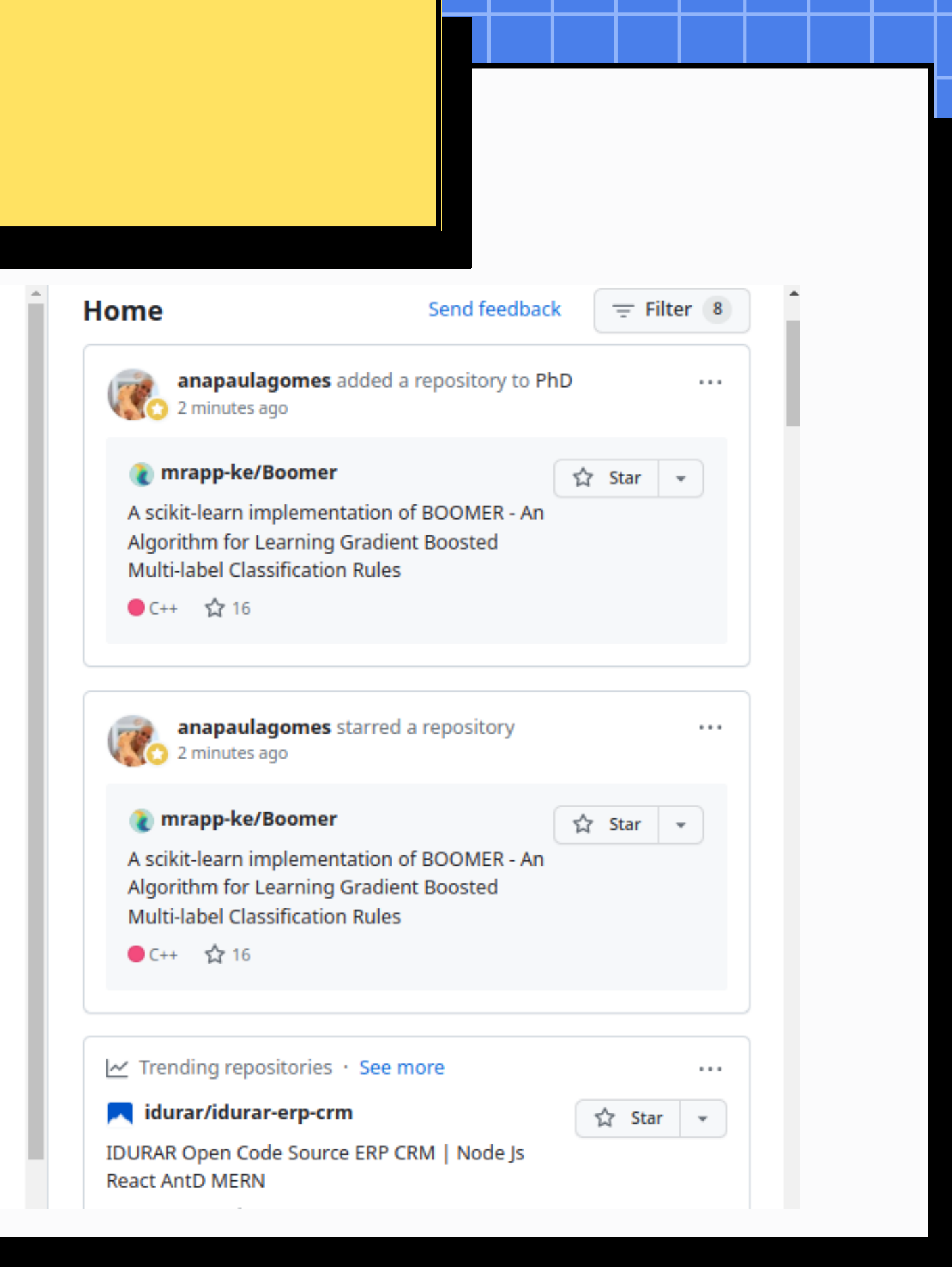

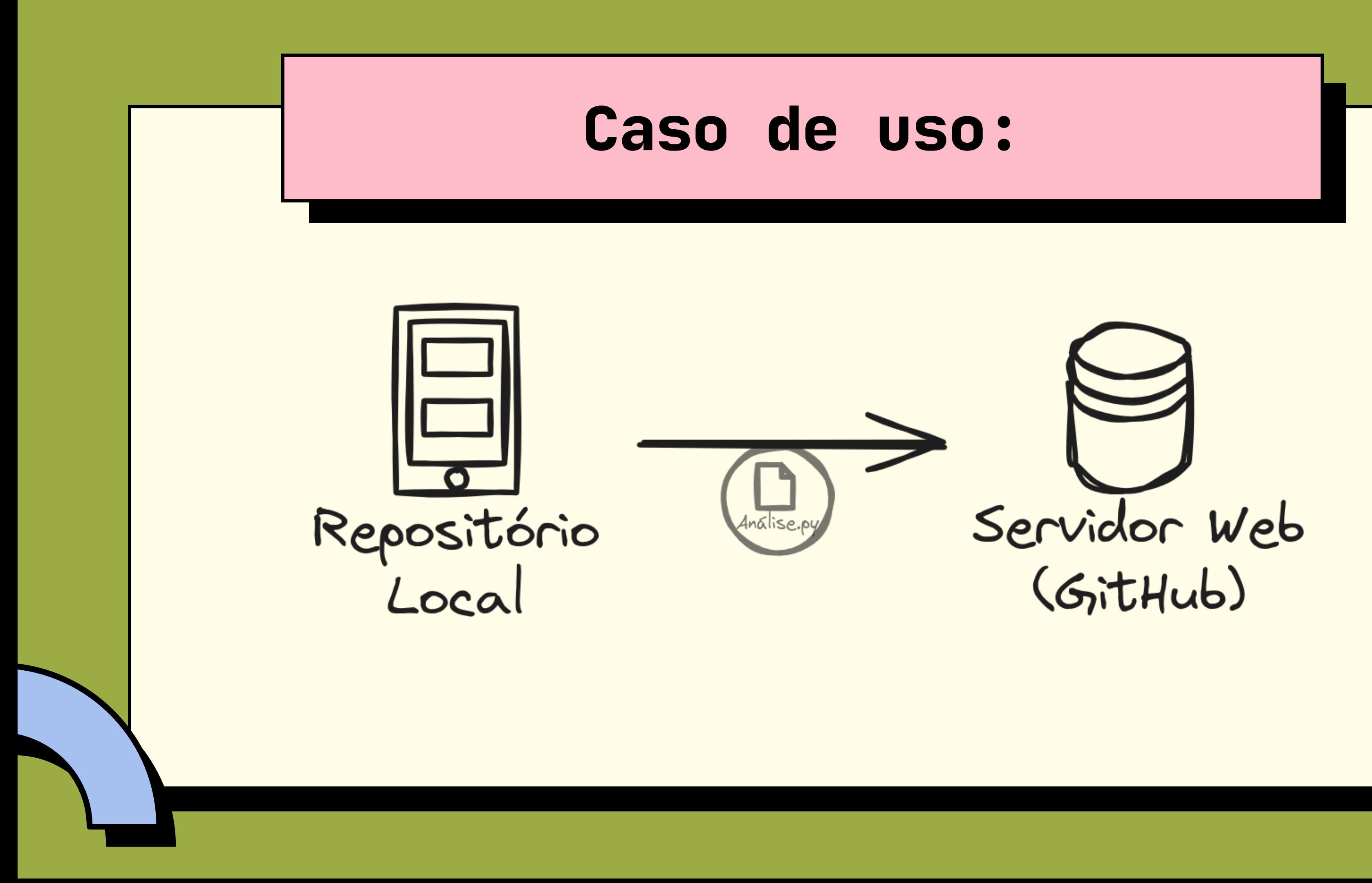

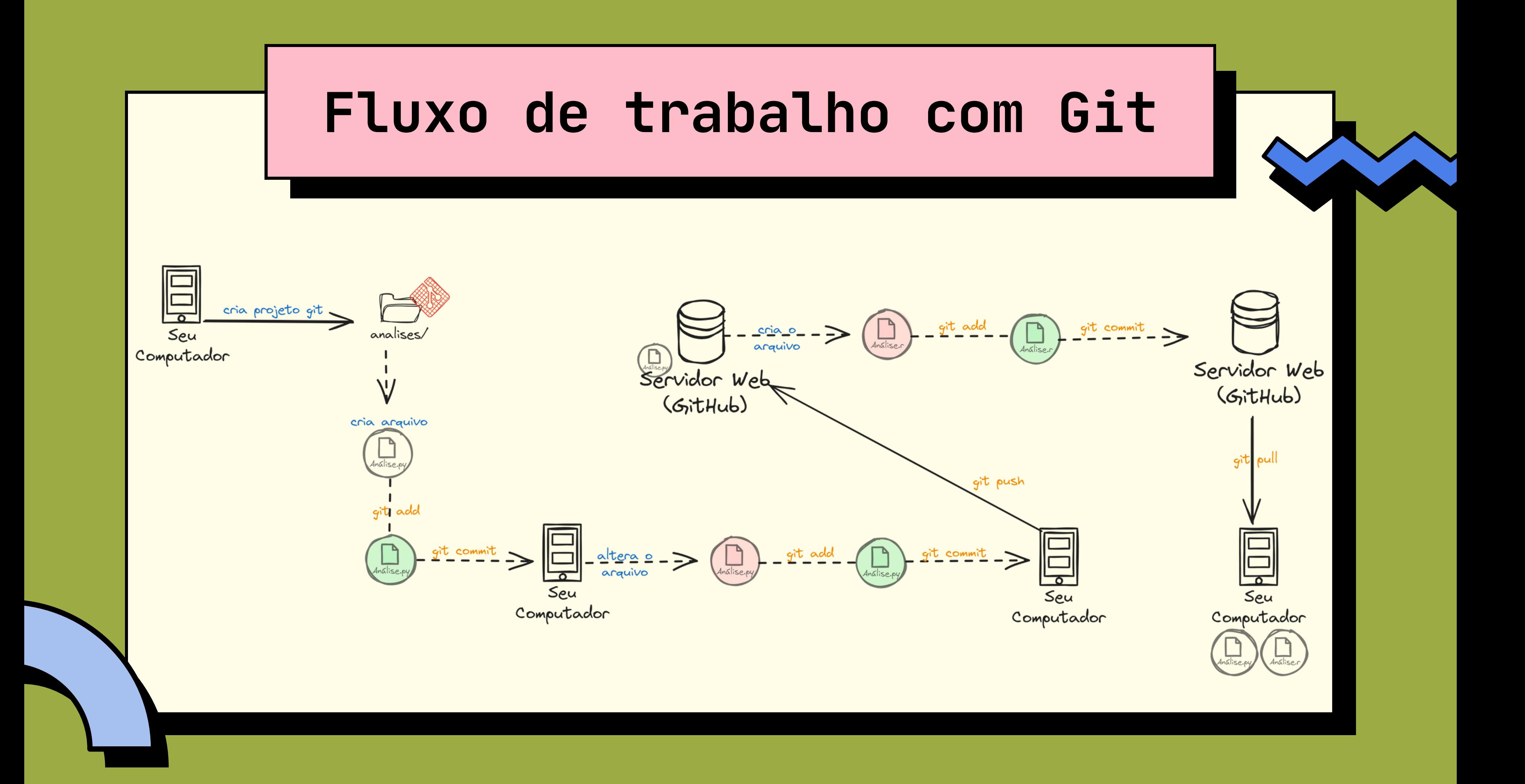

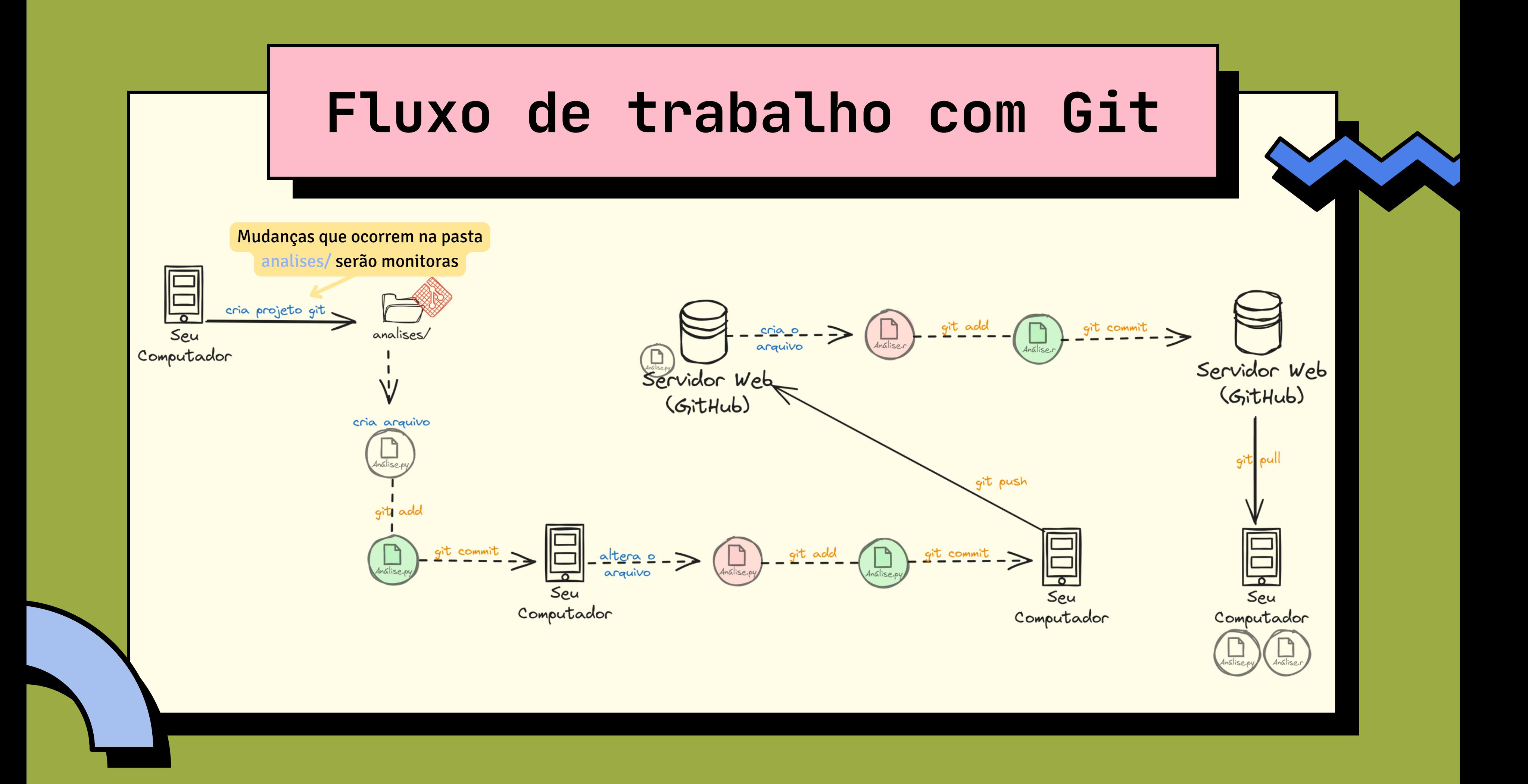

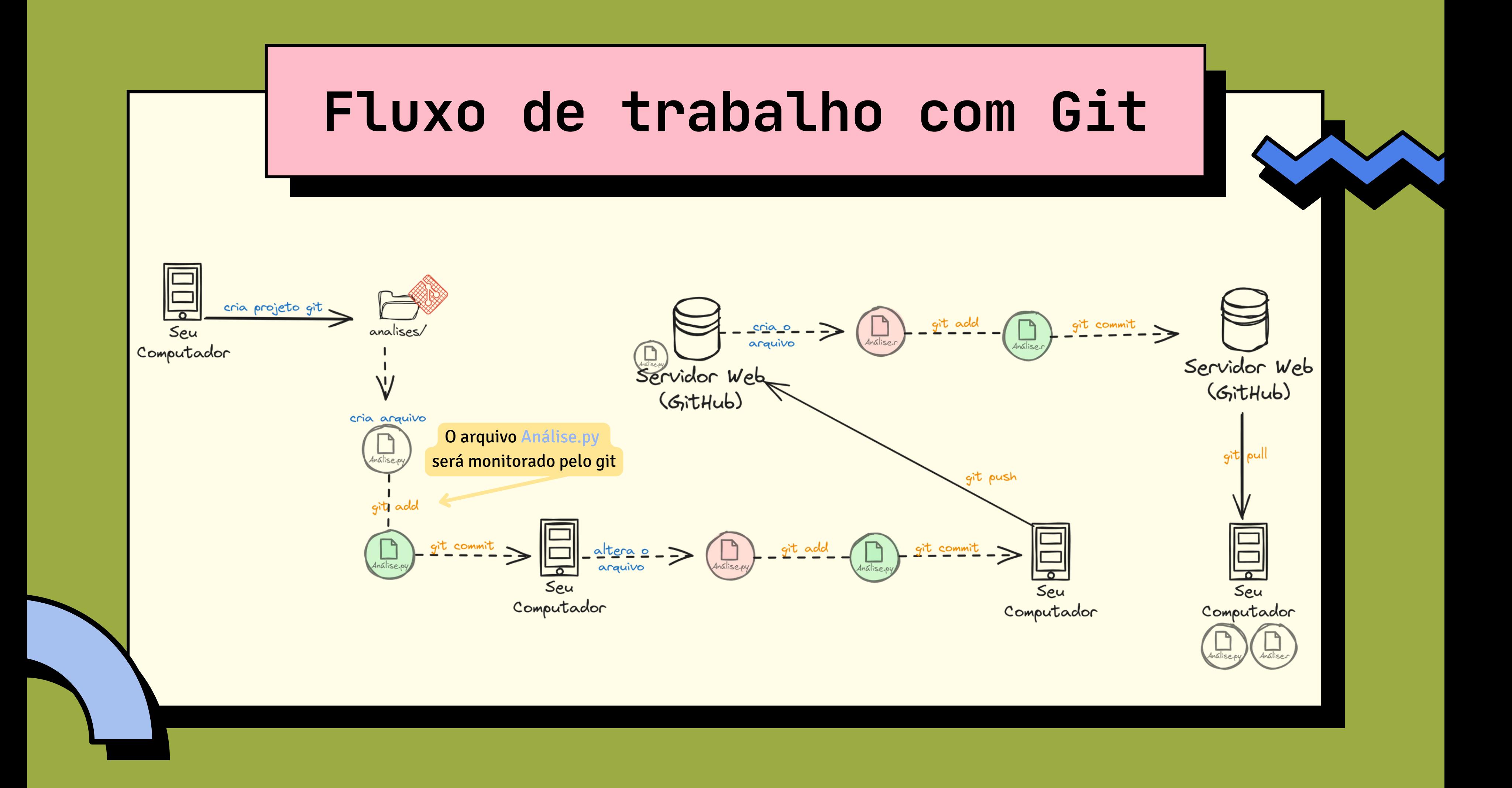

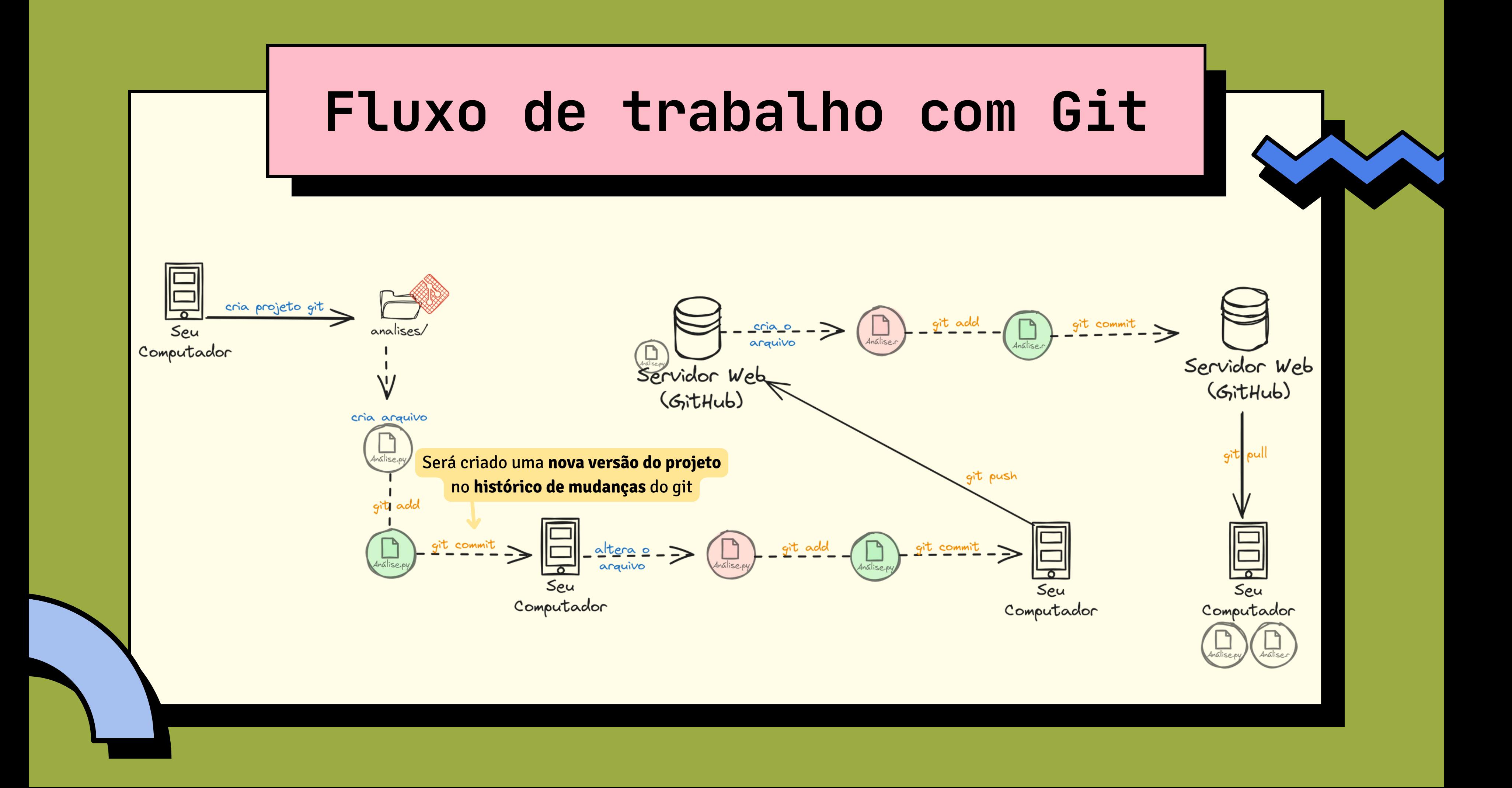

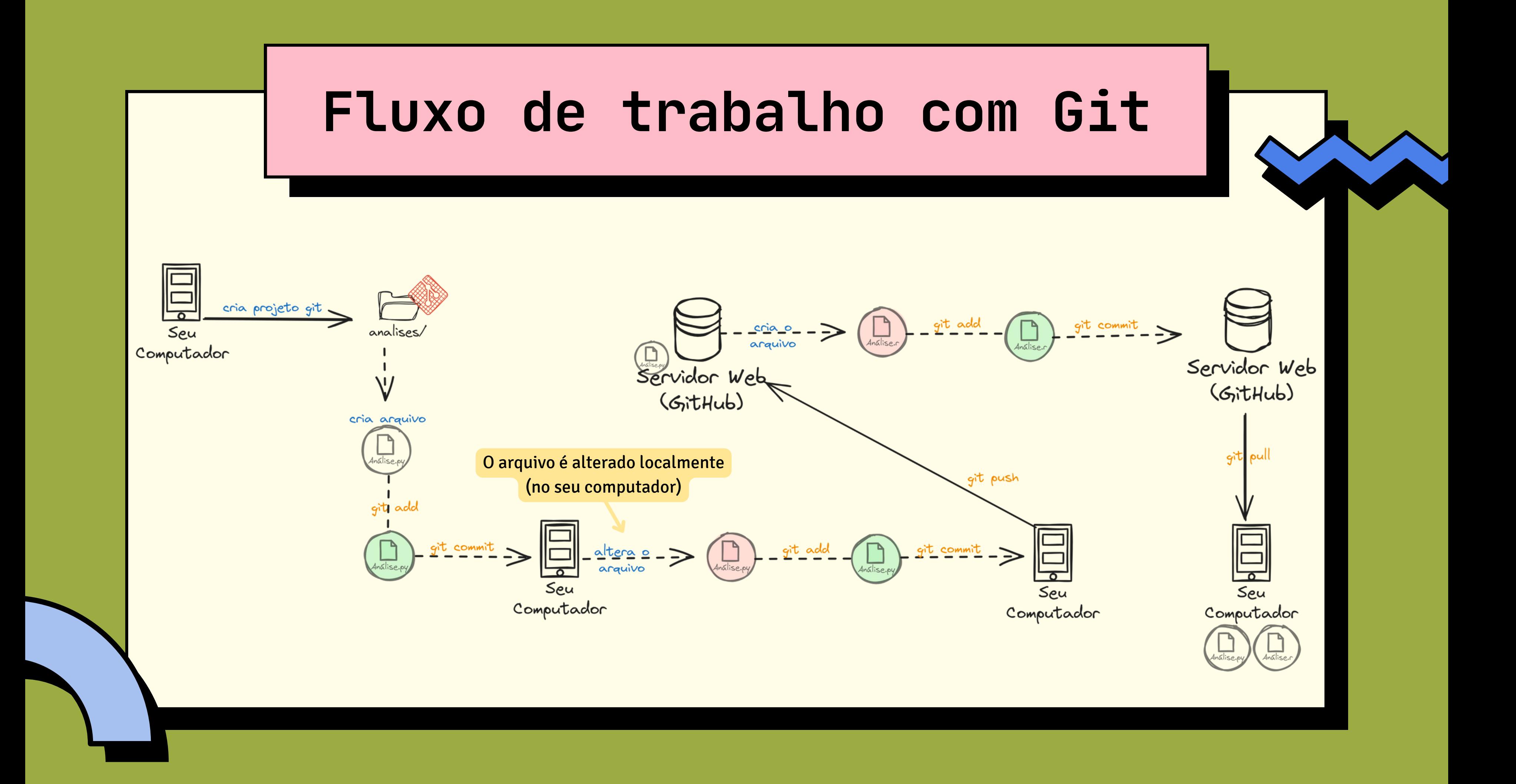

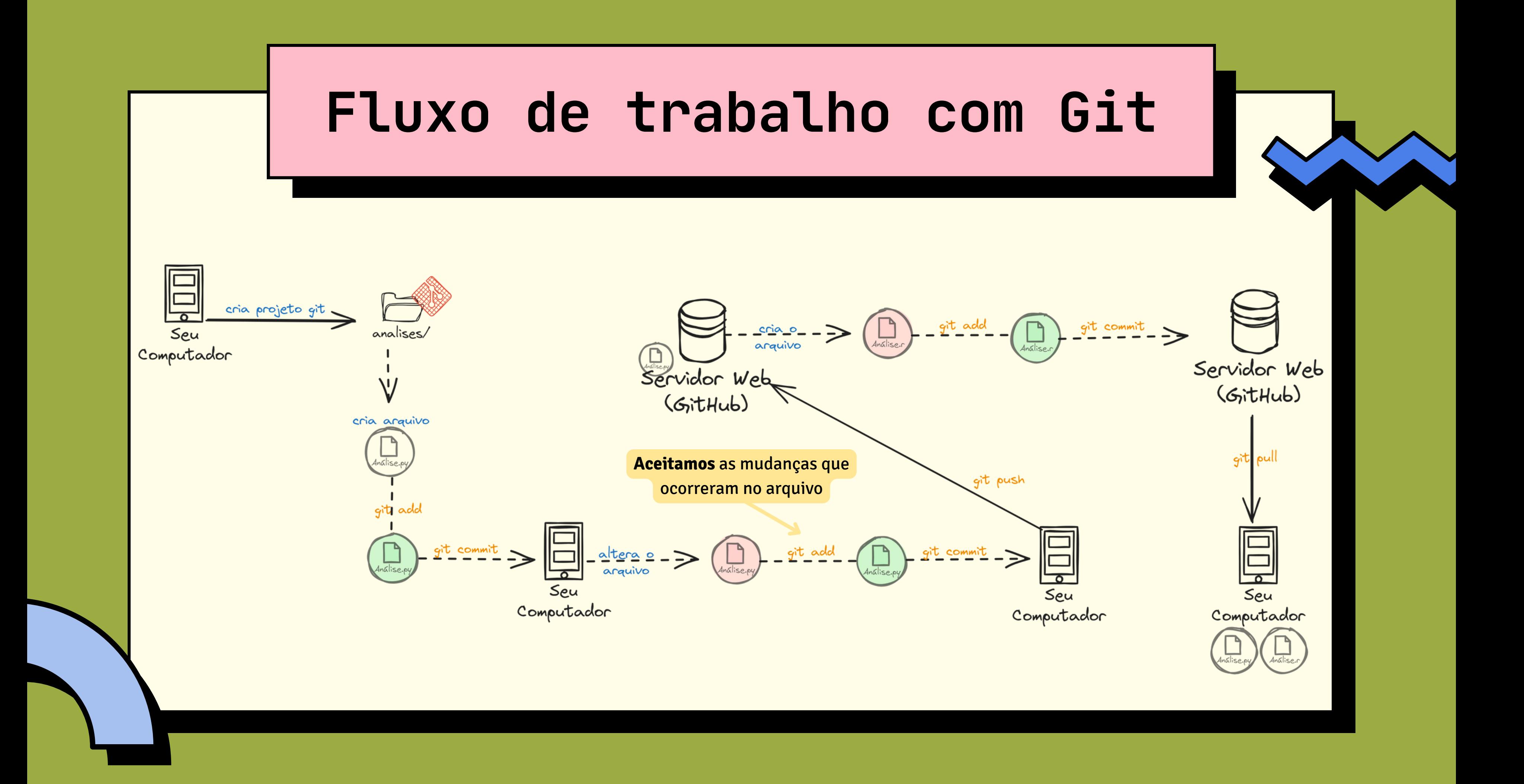

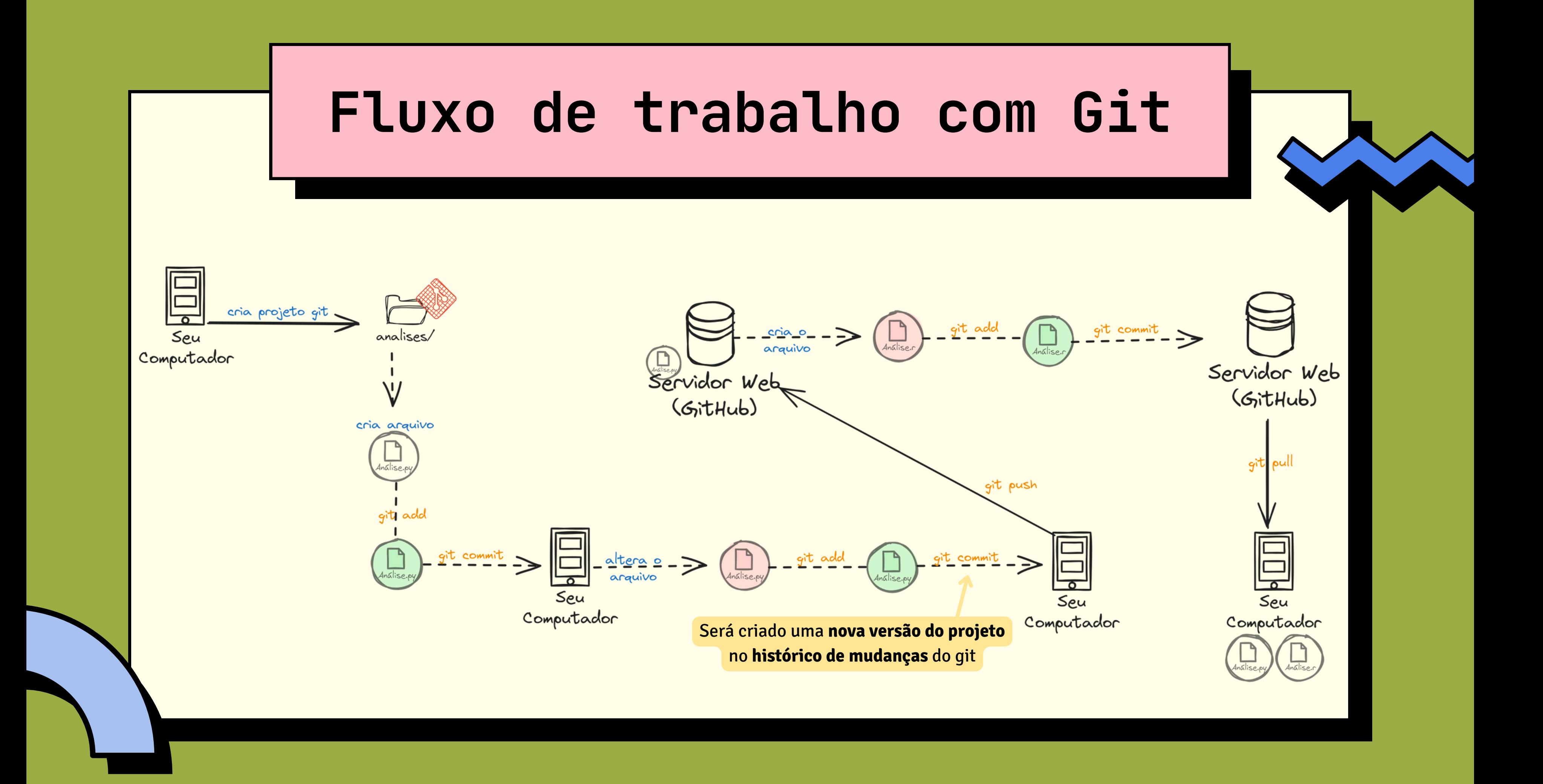

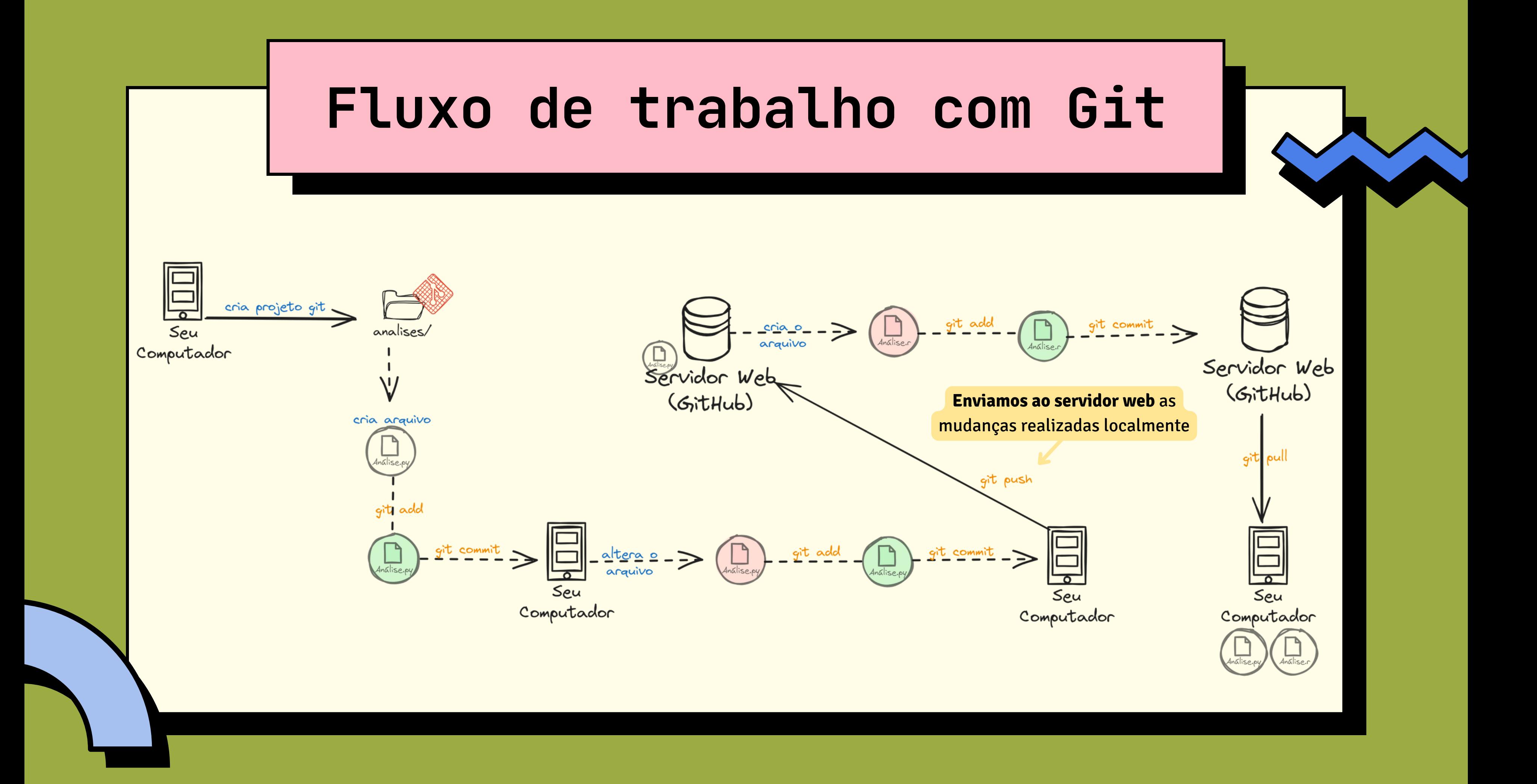

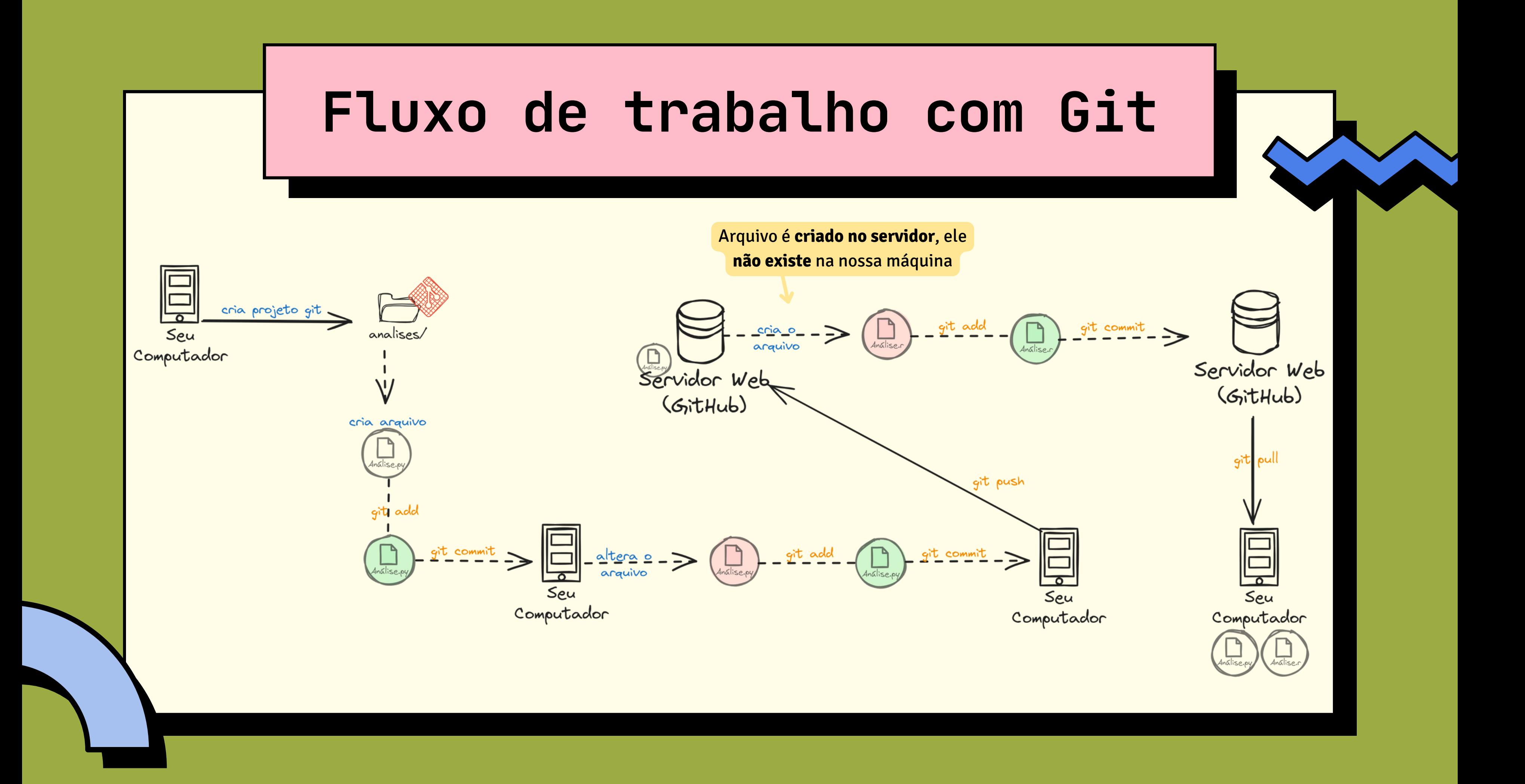

![](_page_21_Figure_0.jpeg)

![](_page_22_Figure_0.jpeg)

### Colocando a mão na massa

- · Markdown
- HTML
- $\bullet$  GIFs :)
- Link da página

![](_page_23_Picture_5.jpeg)

**Maria Fernanda** naanadr · she/her

Data Engineer at @jusbrasil , Python Lover in @pugpe and @pyladiesrecife

### Edit profile

Αι 117 followers · 83 following

**團 @jusbrasil** 

⊙ Brazil

⊙ 17:59 (UTC -03:00)

 $\mathcal{P}$  mfsouza.com y @naanadr

**Achievements** 

**意。** 

naanadr / README.md

### hey there  $\mathscr e$

![](_page_23_Picture_21.jpeg)

**IN LINKEDIN** 

**About Me :**  $\oslash$ 

I am a Data Engineer **A** from Brazil.

 $\bullet$   $\mathbb R$  I'm working on Jusbrasil as Data Engineer

• I'm currently learning Scala, Prometheus, Kubernetes.

•  $\neq$  In my free time I like to read science fiction, play video game and go out to eat amazing food.

· **C** Talk with me: @naanadr

 $\boldsymbol{\hat{*}}$  Languages and Tools :  $\mathcal{\mathcal{P}}$ 

![](_page_23_Picture_30.jpeg)

![](_page_24_Picture_0.jpeg)

![](_page_24_Picture_2.jpeg)

![](_page_24_Picture_3.jpeg)

![](_page_25_Picture_0.jpeg)

![](_page_25_Picture_2.jpeg)

![](_page_25_Picture_3.jpeg)

![](_page_26_Picture_0.jpeg)

Try new features in the  $\underline{\mathbf{A}}$  Beta Channel before they're released. Download for Windows (MSI)

Download for macOS

![](_page_26_Picture_5.jpeg)

![](_page_26_Picture_6.jpeg)

![](_page_26_Picture_7.jpeg)

![](_page_27_Picture_0.jpeg)

**Feeling brave?** 

Try new features in the  $\Delta$  Beta Channel before they're released.

**Prefer the MSI?** Download for Windows (MSI) macOS?

Download for macOS

![](_page_27_Picture_7.jpeg)

![](_page_27_Picture_9.jpeg)

![](_page_27_Picture_10.jpeg)

![](_page_27_Picture_11.jpeg)

### Colocando a mão na massa

- · Markdown
- · HTML
- $\bullet$  GIFs :)
- Link da página

![](_page_28_Picture_5.jpeg)

**Maria Fernanda** naanadr · she/her

Data Engineer at @jusbrasil , Python Lover in @pugpe and @pyladiesrecife

### Edit profile

Αι 117 followers · 83 following

**團 @jusbrasil** 

⊙ Brazil

⊙ 17:59 (UTC -03:00)

 $\mathcal{P}$  mfsouza.com y @naanadr

**Achievements** 

**意。** 

naanadr / README.md

### hey there  $\mathscr e$

![](_page_28_Picture_21.jpeg)

**IN LINKEDIN** 

**About Me :**  $\oslash$ 

I am a Data Engineer **A** from Brazil.

 $\bullet$   $\mathbb R$  I'm working on Jusbrasil as Data Engineer

• I'm currently learning Scala, Prometheus, Kubernetes.

•  $\neq$  In my free time I like to read science fiction, play video game and go out to eat amazing food.

· **C** Talk with me: @naanadr

 $\boldsymbol{\hat{*}}$  Languages and Tools :  $\mathcal{\mathcal{P}}$ 

![](_page_28_Picture_30.jpeg)

# **Mensagens de commit**

![](_page_29_Figure_1.jpeg)

![](_page_29_Picture_2.jpeg)

![](_page_30_Figure_0.jpeg)

![](_page_30_Picture_1.jpeg)

![](_page_31_Figure_0.jpeg)

![](_page_32_Figure_0.jpeg)

Verbo no imp. da 3ª pes. do sing.

![](_page_33_Figure_0.jpeg)

Verbo no imp. da 3ª pes. do sing.

![](_page_34_Figure_0.jpeg)

Verbo no imp. da 3ª pes. do sing.

![](_page_35_Figure_0.jpeg)

### Você não lembra de tudo

Use descrições caso necessário

![](_page_36_Figure_0.jpeg)

![](_page_37_Picture_0.jpeg)

# git commit git merge commit git commit  $g$ it

# Mais um conceito interessante: Pull Request git commit git commit git commit git commit git commit main. git commit git commit  $g$ it Você

![](_page_38_Picture_1.jpeg)

# **Para aprender mais...**

- · [Introdução](https://escoladedados.org/tutoriais/introducao-ao-git-e-github-colaborando-com-projetos-de-codigo-aberto/) ao Git e GitHub (Escola de [Dados\)](https://escoladedados.org/tutoriais/introducao-ao-git-e-github-colaborando-com-projetos-de-codigo-aberto/)
- · Mais [ferramentas](https://git-scm.com/downloads/guis/) gráficas
- · ProGit (versão [kindle](https://www.amazon.com/Pro-Git-Scott-Chacon/dp/1484200772?ie=UTF8&camp=1789&creative=9325&creativeASIN=1430218339), livro [digital\)](https://git-scm.com/book/en/v2)
- · Documentação do [Github](https://docs.github.com/en)
- · [Dicas](https://training.github.com/downloads/pt_BR/github-git-cheat-sheet.pdf) de Git, feito pelo GitHub.

![](_page_39_Picture_6.jpeg)

## **Para aprender mais...**

- Boas práticas de [mensagem](https://www.dio.me/articles/git-boas-praticas-para-escrita-das-mensagens-de-commits) de commit
- A Note About Git Commit [Messages](https://tbaggery.com/2008/04/19/a-note-about-git-commit-messages.html)
- Tutorial de [markdown](https://www.markdownguide.org/getting-started/) (en-us)
- Tutorial de [markdown](https://markdown.net.br/) (pt-br)
- · [Inspirações](https://www.sitepoint.com/github-profile-readme/) 1(en-us)

![](_page_40_Picture_6.jpeg)

![](_page_41_Picture_0.jpeg)

![](_page_41_Picture_1.jpeg)

### bit.ly/CODA2023-gitgithub

![](_page_41_Picture_3.jpeg)

### Dúvidas?!

![](_page_41_Picture_5.jpeg)